# Commander des Cartes PVC

Afin d'optimiser le rendu de votre commande merci de respecter les exigences ci-dessous

- **Type de fichier à nous fournir:** PDF entièrement vectorisé (police de caractère également), JPEG, TIFF
- **Résolution du fichier: 300dpi**
- **Mode colorimétrique: CMJN**
- **Format du fichier:** 8,9 x 5,8cm (Zone de découpe : 2mm tout autour de la carte) (texte à 5mm du bord pour un meilleur rendu, attention de bien veiller qu'aucune information ne soit rognée après coupe)

Dans tous les cas, merci de nous fournir un fichier d'impression quadri tel qu'il ressortira à l'impression en respectant les contraintes ci-dessus sans indiquer les options sur ce fichier.

Concernant les options, vous retrouverez les exigences ci-dessous.

- **Embossage**
- Dorure à chaud
- **Ardoisine**
- Code barres
- Bande magnétique
- Couleur pantone
- Zone de réimpression
- Vernis sélectif
- **Personnalisation unitaire**
- **•** Overlay
- **EXEC** Zone à gratter
- **Perforation**

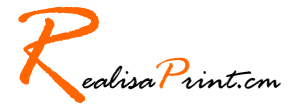

## Option Embossage

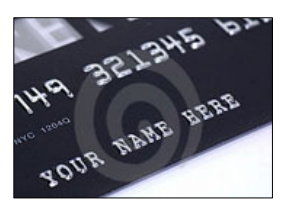

Embossage : Technique qui a pour objectif de mettre en relief des éléments à l'identique d'une CB

- Couleur : Or, argent, sans couleur (couleur du fond de la carte)
- **Taille :** 2 tailles possibles pour les chiffres (17pt, 13pt), 1 taille grande pour les lettres (17pt). Police standard type arial
- Nombre de digits max : 19 digits max pour petit embossage (comprenant les espaces).
- Caractères embossables spécifiques . / -
- **Embossage suivant Excel:** suivant un fichier Excel ou à partir d'un numéro de départ.
- **Positionnement :** embossage horizontal uniquement.
- **Support :** Embossage réalisable sur carte PVC Brillante, Mat et Transparente opaque avec une épaisseur de 0.76mm.
- Incompatibilité : Embossage impossible sur carte 0.5mm et sur cartes transparentes translucides. Combinaison embossage / vernis sélectif et embossage / dorure impossible.
- Note : Prévoir une zone de défonce au verso de l'embossage.
- **Exigences :** Fournir un fichier PDF à la taille 8,9 x 5,8 précisant l'emplacement de l'embossage + renseigner dans l'espace mon compte / options
	- o la couleur de l'embossage
	- o le numéro de départ de l'embossage si incrémentation automatique ou la génération de l'embossage suivant un fichier Excel (Pour des lettres, fournir un fichier sans accent, ni caractère spéciaux et en majuscule. Pour des chiffres, fournir un fichier sans formule et clair sans indication. 1 seule feuille par fichier Excel).

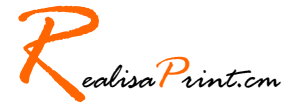

# Option Dorure à chaud

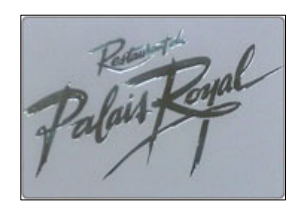

Dorure à chaud : marquage obtenu en pressant une feuille d'or, argent, …

- **Couleur** : Or, argent, bleu métal et rouge métal.
- Taille de la police : Les polices trop petites ou trop fines ne sont pas réalisables (Taille mini police standard : 8pts)
- **Taille de la surface :** Une surface trop large augmente le risque d'éclats et une surface trop fine n'est pas réalisable.
- Support : Dorure réalisable sur tous nos types de carte PVC.
- **Incompatibilité :** Impossibilité de réaliser sur une même surface une dorure et un vernis sélectif. Combinaison dorure / embossage et dorure / vernis sélectif impossible.
- Notes : Des risques peuvent apparaître lors de la réalisation sur une même face de la dorure et de l'embossage. (nos conseillers vous guideront).
- **Exigences :** Fournir un fichier PDF vectorisé, à la taille 8,9 x 5,8 (300dpi) incluant uniquement les zones souhaitées en dorure + renseigner dans l'espace mon compte / options la couleur de la dorure.

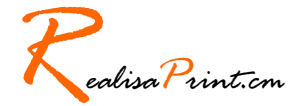

# Option Zone d ardoisine

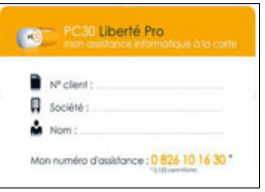

La zone d'ardoisine : Zone permettant de réinscrire manuellement une information au stylo à bille ou feutre

- **2 types :** Zone blanche ou transparente (Zone rectangulaire, coins droits)
- **Support :** Ardoisine réalisable sur tous nos types de carte PVC
- **Note :** L'ardoisine ne permet pas de réaliser par la suite une impression avec une imprimante thermique.
- **Exigences :** Renseigner dans l'espace mon compte / options le type d'ardoisine et l'emplacement + Fournir un fichier PDF à la taille 8,9 x 5,8 précisant ces zones si besoin

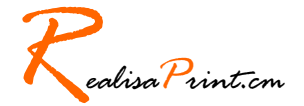

# Option Code barres

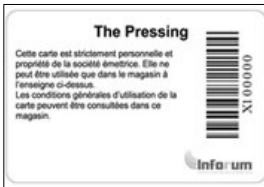

Codes Barres : est la représentation d'une donnée numérique ou alphanumérique sous forme d'un symbole constitué de barres et d'espaces dont l'épaisseur varie en fonction des données ainsi codées. De nombreux types de codes barres existent

- **Type** : Les 2 plus courants, Code Ean 13 (12 digits  $+1$  clé de contrôle générée de manière automatique), Code 39 (Possibilité de mélanger chiffre et lettre), …
- **Génération des codes :** suivant un fichier Excel ou à partir d'un numéro de départ
- **Support :** Code barre réalisable sur tous nos types de carte PVC.
- Notes: un fond blanc devra être ajouté sur toutes les cartes, l'orientation du code peut se faire en paysage ou portrait.
- **Exigences :** Fournir un fichier PDF à la taille 8,9 x 5,8 précisant l'emplacement du code barre + renseigner dans l'espace mon compte / options
	- o le type de code
	- o le numéro de départ du code si incrémentation automatique ou la génération des codes suivant un fichier Excel (Pour des lettres, fournir un fichier sans accent, ni caractère spéciaux et en majuscule. Pour des chiffres, fournir un fichier sans formule et clair sans indication. 1 seule feuille par fichier Excel).
	- o si la numérotation est apparente ou pas (en dessous du code)

#### Exemples de codes pour tests :

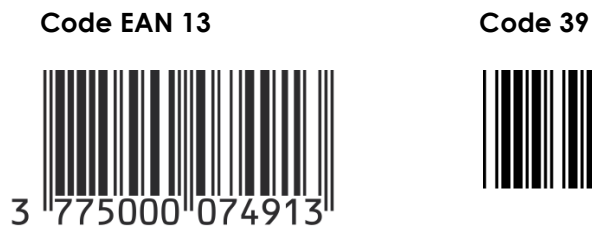

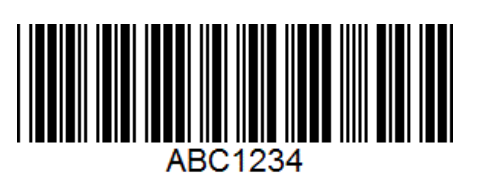

RealisaPrint.cm

#### Option Bande magnétique

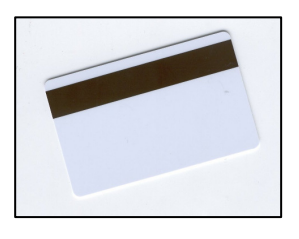

Bande magnétique : est un support permettant l'enregistrement d'informations analogiques ou numériques.

- **Type de bande : HICO ou LOWCO**
- Type d'encodage :  $(ISO 1, 2, 3...)$
- **Encodage:** suivant un fichier Excel ou à partir d'un numéro de départ
- **Emplacement standard:** La bande magnétique est positionnée à une distance de 0,5mm du bord de la carte et a une hauteur de 1.3cm
- **Support :** Bande magnétique réalisable sur toutes nos cartes.
- Spécificités : Caractères encodables
	- $\blacksquare$  ISO 1:Espace, !,", #, \$, %, &, ', (, ), \*, +, -,,, ?, /, 0, 1, 2, 3, 4, 5, 6, 7, 8, 9, :,;, <, =, >, @, A, B, C ,D,E,F,G,H,I,J,K,L,M,N,O,P,Q,R,S,T,U,V,W,X,  $Y, Z,$  [,  $\setminus$ , ],  $\land$ , . Nombre de digits max 76 (espace compris)
	- ISO 2: Uniquement des chiffres. 0-9, Nombre de digits max 37
	- **ISO 3: Uniquement des chiffres, 0-9, Nombre de** digits max 104.
- **Exigences :** Fournir un fichier PDF à la taille 8,9 x 5,8 précisant l'emplacement de la bande magnétique + renseigner dans l'espace mon compte / options
	- o le type de bande
	- o le type d'encodage
	- o si la numérotation est apparente ou pas (en dessous ou au dessus)

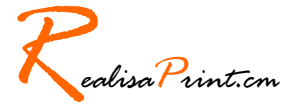

### Option Couleur Pantone

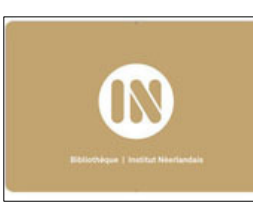

Couleurs pantone : Impression de couleur standard, permettant d'éviter les aléas d'une impression en CMJN

- Support : Pantone réalisable sur toutes nos cartes.
- Notes : Il est déconseillé de superposer plusieurs pantones, risque de décalages
- **Exigences :** Fournir un fichier PDF vectorisé à la taille 8,9 x 5,8 (300dpi) incluant uniquement les zones souhaitées en pantone + renseigner dans l'espace mon compte / options
	- o Le code du pantone

Couleurs pantone pailletée: Impression de couleur pantone avec ajout de paillettes.

- **Support :** Pantone réalisable sur toutes nos cartes.
- **Couleur** : Paillette or ou argent
- **Exigences :** Fournir un fichier PDF vectorisé à la taille 8,9 x 5,8 (300dpi) incluant uniquement les zones souhaitées en pantone + renseigner dans l'espace mon compte / options
	- o Le couleur des paillètes
	- o Le code du pantone

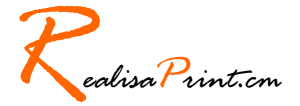

### Option ZONE DE Réimpression

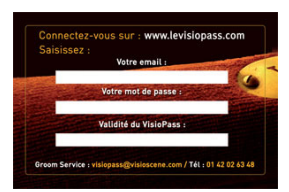

Zone de réimpression : Zone vous permettant de réimprimer sur la totalité de la carte ultérieurement avec une imprimante thermique adéquate.

- **Support :** Zone de réimpression réalisable sur toutes nos cartes.
- **Exigences :** Renseigner dans l'espace mon compte / options si vous souhaitez cette option ou pas

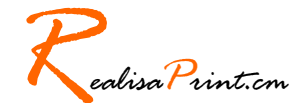

#### Option ZONE DE Vernis sélectif

Vernis SÉLECTIF : Recommandée sur des cartes mat, le vernis vous permettra de mettre en surbrillance une partie de votre carte, très luxueux

- **Support :** Vernis SÉLECTIF réalisable sur tous nos supports PVC mais Mat de préférence
- **Taille de la police :** Les polices trop petites ou trop fines ne sont pas réalisables (Taille mini police standard : 8pts)
- **Taille de la surface :** Une surface trop large augmente le risque de décalages et une surface trop fine n'est pas réalisable.
- **Incompatibilité :** Impossibilité de réaliser sur une même surface une dorure et un vernis sélectif. Combinaison vernis sélectif / embossage et vernis sélectif / dorure impossible.
- Notes : risque trop important de décalages, il est plutôt conseillé de faire un vernis sans se caller sur une impression et de ne réaliser que le vernis.
- **Exigences :** Fournir un fichier PDF vectorisé à la taille 8,9 x 5,8 (300dpi) incluant uniquement les zones souhaitées en vernis sélectif + renseigner dans l'espace mon compte / options la couleur de la dorure.

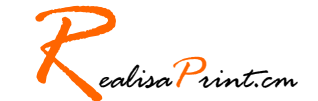

# Option Personnalisation unitaire

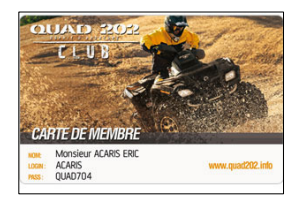

Personnalisation unitaire : Option permettant d'identifier chaque carte (Noms, prénoms, numéros, …)

- Taille : 12pts
- **Couleur**: Noir, Argent, Or, Blanc (A partir de 250ex uniquement)
- **Support :** Personnalisation réalisable sur tous nos supports PVC
- **Repiquage :** suivant un fichier Excel ou à partir d'un numéro de départ.
- **Notes** : Il est déconseillé de réaliser 2 repiquages sur une même ligne lorsque les noms sont de longueurs différentes
- **Exigences :** Fournir un fichier PDF vectorisé à la taille 8,9 x 5,8 précisant l'emplacement de la personnalisation + renseigner dans l'espace mon compte / options
	- o la couleur de la personnalisation
	- o le départ de la personnalisation si incrémentation automatique ou la génération de la personnalisation suivant un fichier Excel (Pour des lettres, fournir un fichier sans accent, ni caractère spéciaux et en majuscule. Pour des chiffres, fournir un fichier sans formule et clair sans indication. 1 seule feuille par fichier Excel).

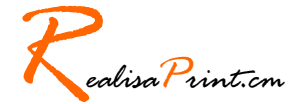

# Option OVERLAY

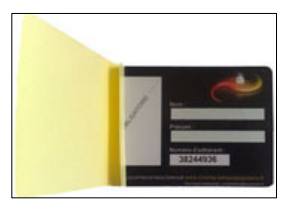

Overlay : Rabat de protection permettant de protéger la carte (Utilisé habituellement lorsqu'il ya une photo d'identité)

- **Support :** Pose de l'overlay réalisable sur tous nos supports PVC
	- o Exigences : Renseigner dans l'espace mon compte / options si vous souhaitez cette option ou pas et de quel côté vous souhaitez l'overlay

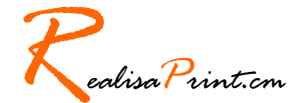

### Option ZONE à gratter

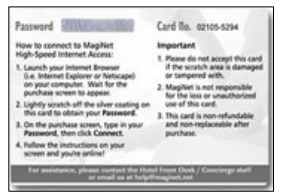

Zone à gratter : Zone permettant de dissimuler des numéros pour la sécurité de vos cartes

- **Support :** Zone à gratter réalisable sur tous nos supports PVC
- **Taille :** Longueur max 34mm \* Hauteur fixe 6mm
- **Notes** : La zone de grattage est standard (zone rectangulaire)
- **Exigences :** Fournir un fichier PDF à la taille 8,9 x 5,8 précisant l'emplacement de la zone à gratter

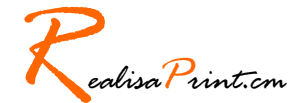

# Option perforation

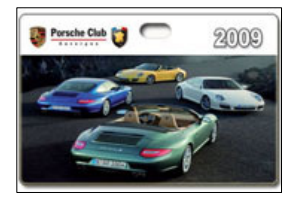

Perforation : Plusieurs types de perforation (Circulaire diamètre 5mm, Oblong)

- **Support :** Perforation réalisable sur tous nos supports PVC
- **Type : circulaire diamètre 5mm, Oblong**
- **Exigences** : Fournir un fichier PDF à la taille 8,9 x 5,8 précisant l'emplacement de la perforation + renseigner dans l'espace mon compte / options le type de perforation

Dans tous les cas, merci de nous fournir un fichier d'impression quadri tel qu'il ressortira à l'impression en respectant les contraintes ci-dessus sans indiquer les options sur ce fichier.

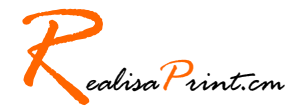